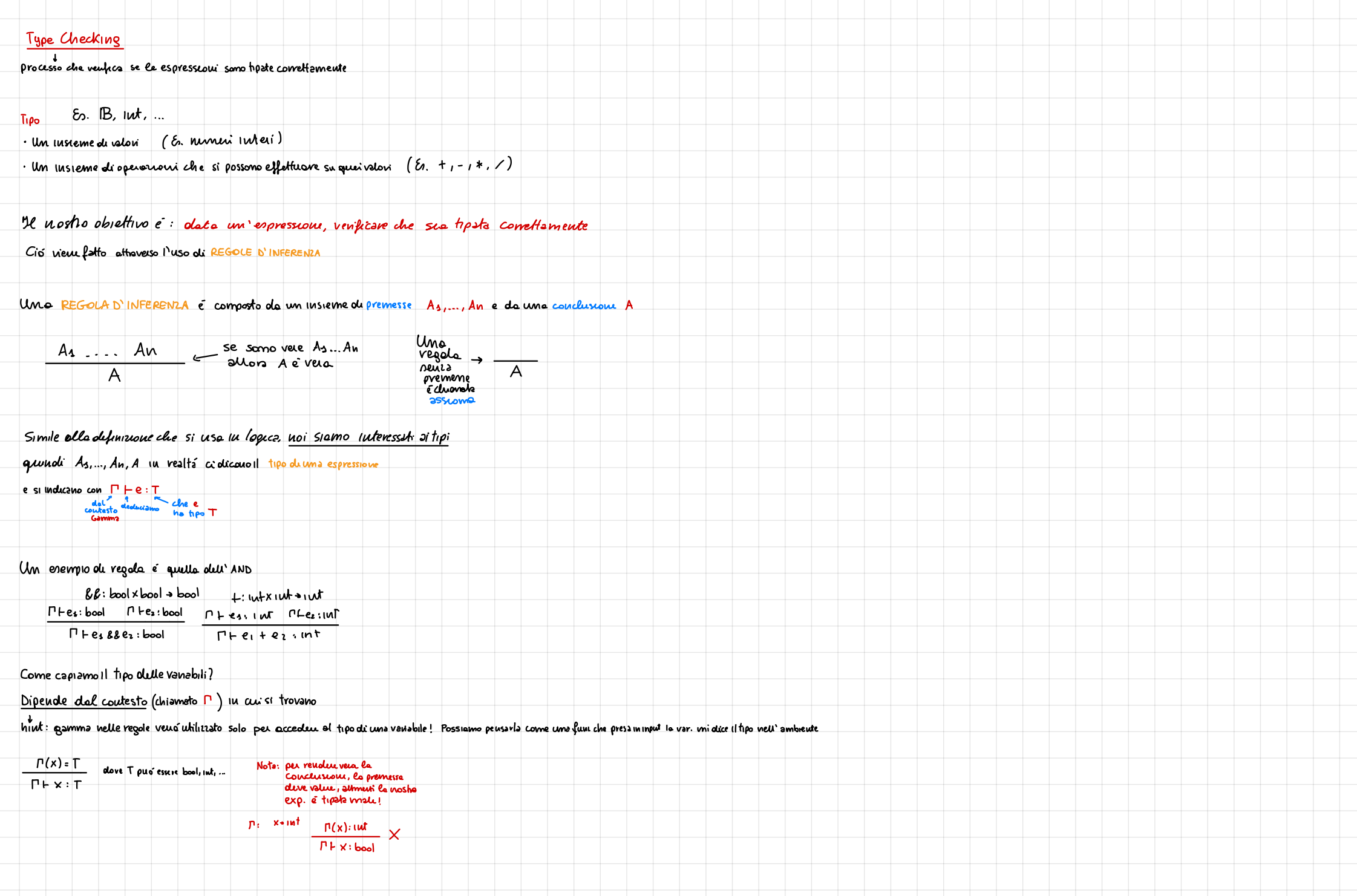

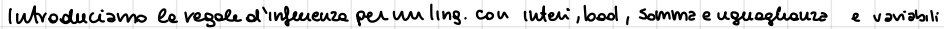

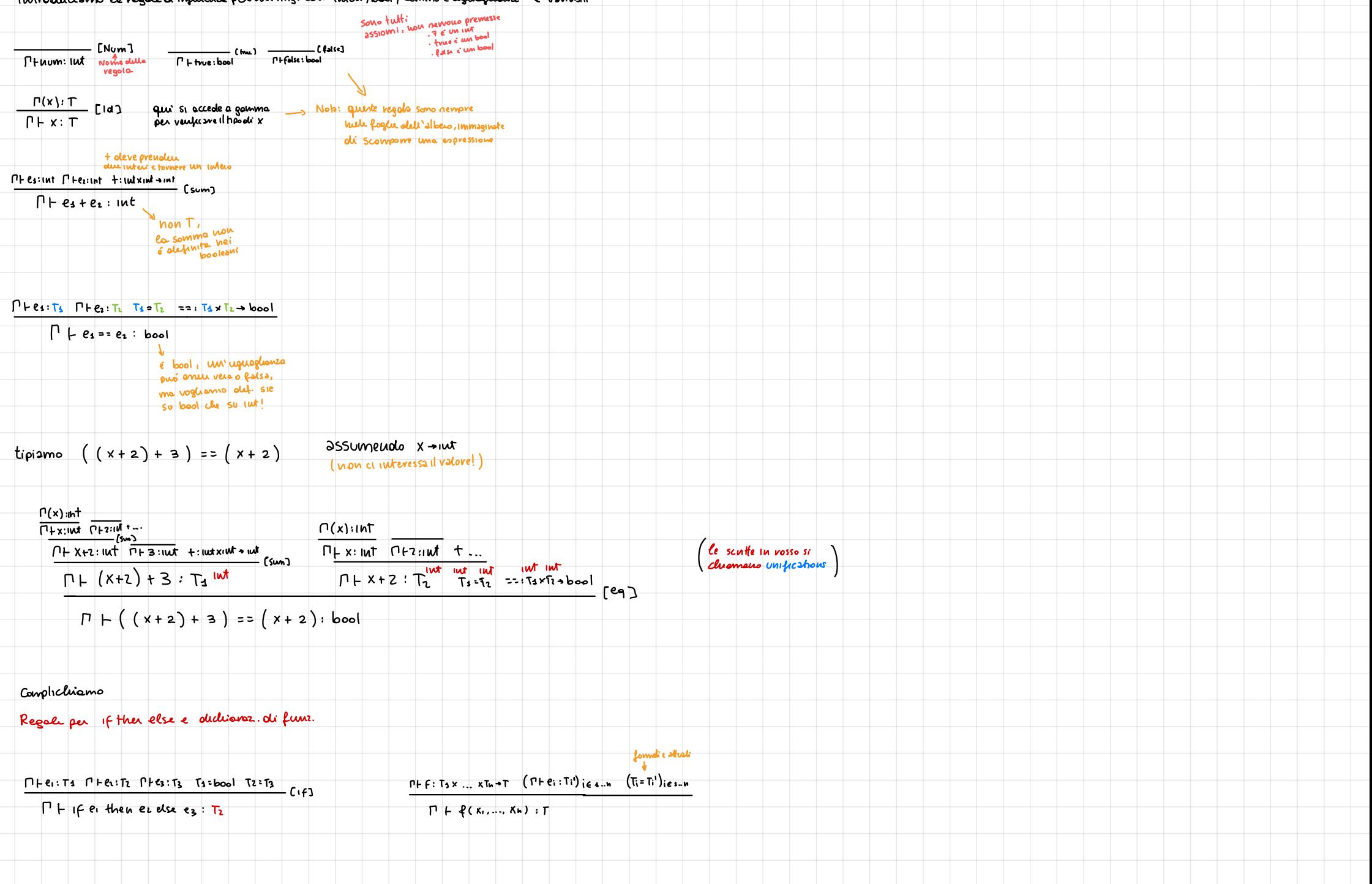

## dedisvarioni

Se dichiaroumovor. Aggrovno i'smbieute

quinde le dumente. Tomano un ambiente aggrovisto

 $\frac{\Gamma \vdash e:\Gamma' \times \notin dom( t_{P}(n)) \quad T=T'}{\Gamma \vdash T \times = e; \quad : \quad \Gamma'}$  $\frac{\Gamma H d: \Pi' = \Gamma^1 H b: \Pi^n}{\Gamma H d b: \Pi^n}$ C vov D J  $\sqrt{ss_0}$  $\Gamma$ 

simile per le oluchroistion di funzoni

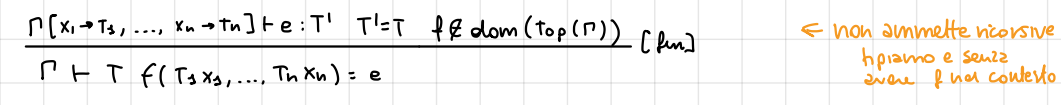

## $-$  Slide 25 pacco 6

Aggrungiamo la regala peut let, che ci introduce la creazione du coutesti

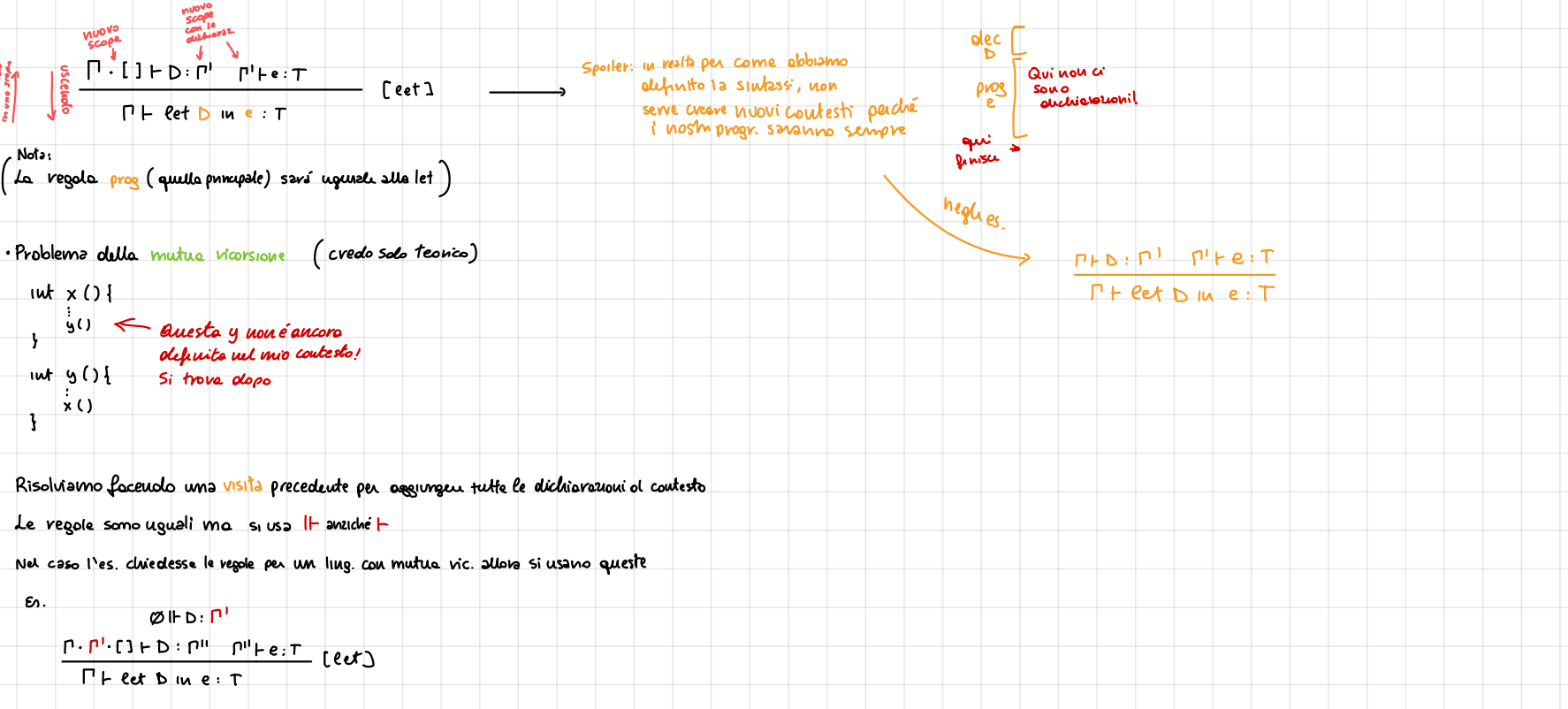

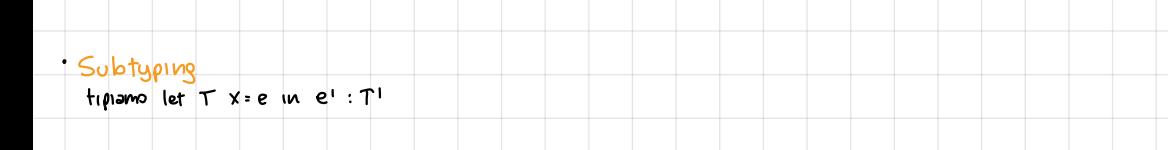

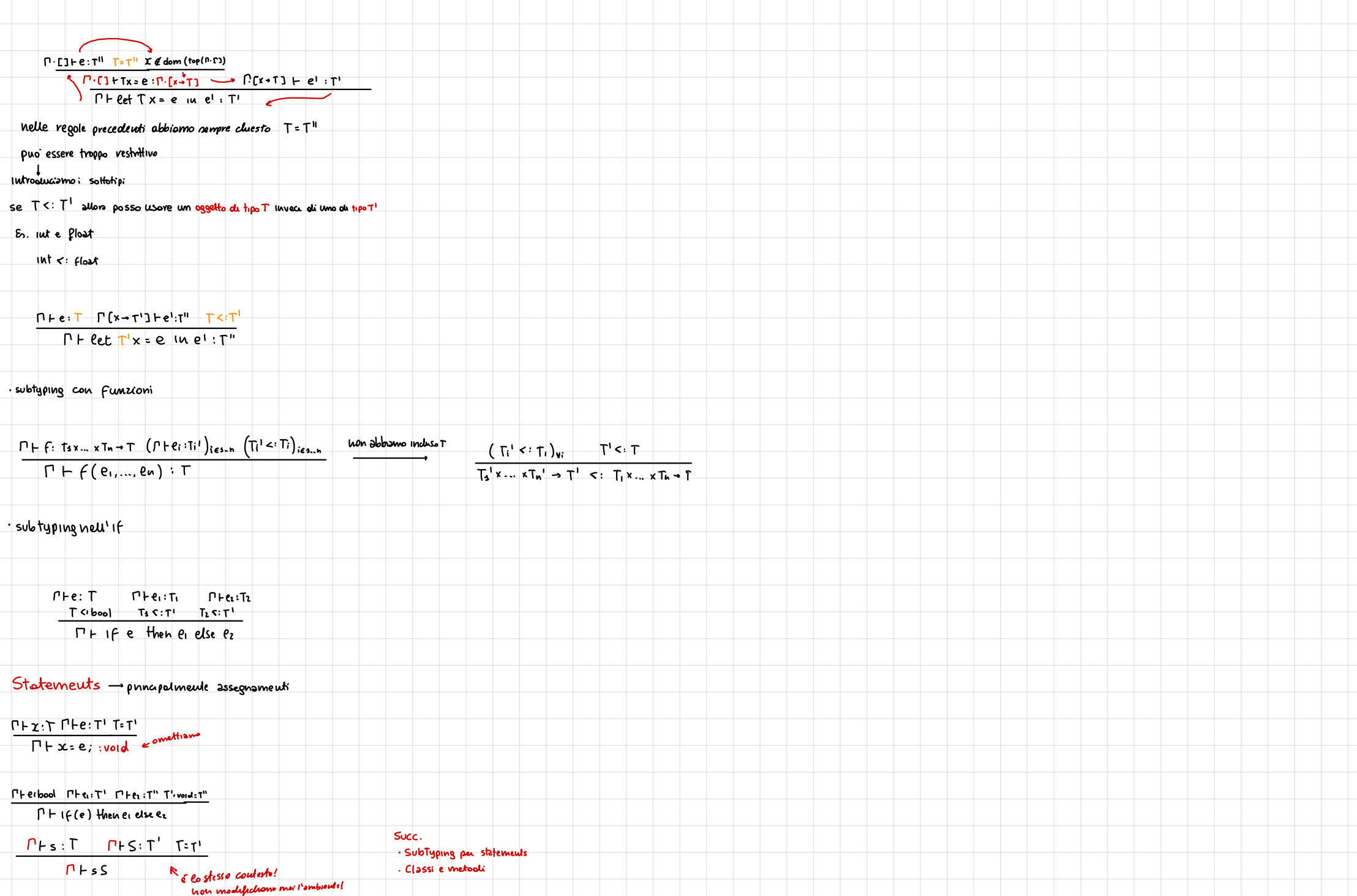

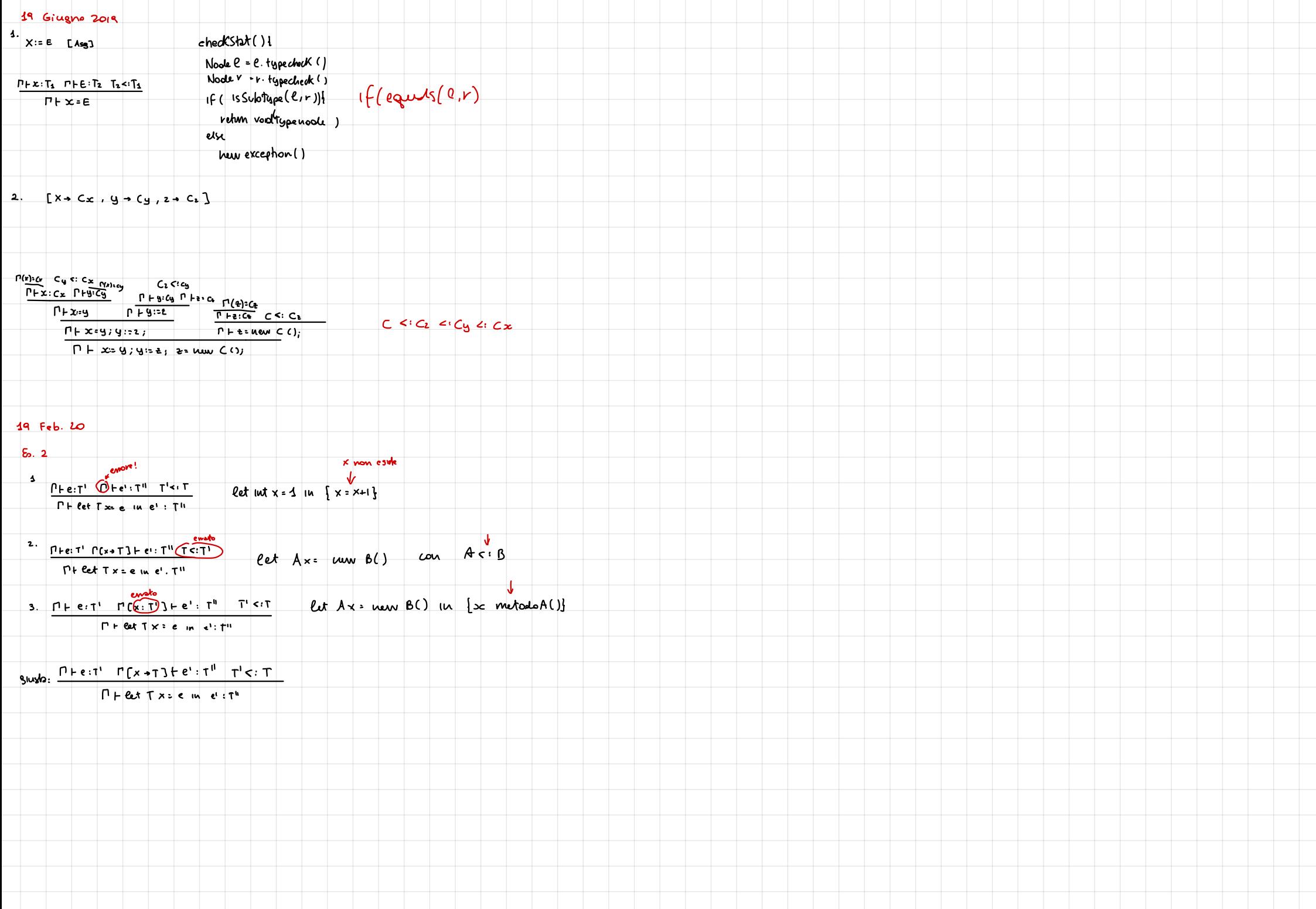

## 28 Maggio 2021 · dich. evar. + seg  $.$ asg comandi + seg  $(3ssum, solo int)$ Jalger  $\overrightarrow{P}$   $\overrightarrow{P}$   $\overrightarrow{P}$   $\overrightarrow{P}$   $\overrightarrow{P}$  $\frac{C}{d}$  of dom(top(r)) rates PINFO(: P')N' P'N' +D: P",N" [SagD]<br>P.n + dD: P", n"  $\frac{C \notin dom(top(0))}{C \notin dom(top(0))}$  [olic]  $\frac{C(x) : int}{C(x) : int}$  [viv]  $\frac{p_{\text{v}}}{p_{\text{v}}+x-2}$   $\frac{p_{\text{v}}+e_{\text{v}}}{p_{\text{v}}+x-2}$   $\frac{p_{\text{v}}+e_{\text{v}}}{p_{\text{v}}+x-2}$   $\frac{p_{\text{v}}+e_{\text{v}}}{p_{\text{v}}+x-2}$   $\frac{p_{\text{v}}+e_{\text{v}}}{p_{\text{v}}+x-2}$  $z:$  Intrints int  $\frac{\rho_{n} + \text{e}(\text{int } \rho_{n} + \text{e}(\text{int } \beta))}{\rho_{n} + \text{e}_{1} + \text{e}_{2}(\text{int})}$  $0.13.0 F D : P_{1}N P_{1}N F_{2} (P_{1}O_{3})$  $\varnothing$ ,  $0$   $\vdash$   $\kappa$   $\leq$ 17 Sett. 2021  $\frac{\emptyset \cdot [1] \vdash S}{\emptyset \cdot S}$  [prog]  $T_{\rm eff}$  $T+x:\mathbb{T} \tP+e:\mathbb{T} \tAsg3$ <br> $T+x=x+e:\text{ word}$  $prg :$  stm : stm :  $(Id '=' exp '; ' | '{'$  dec stm '}') + ; dec :  $(type Id ';') +$ ; type: 'int' | 'bool';  $\frac{n+s}{n+s}$  $P \cdot \text{C3} + \text{dec} \cdot P^1 \cdot P^1$   $\text{C3} + \text{sin}$   $\text{C4} + \text{sin}$ exp : Int | Bool | Id | exp '+' exp | exp '-' exp | exp '>' exp | exp '==' exp  $\Gamma \vdash \{ dec \, \, \text{stm}\}$ | exp '||' exp | exp '&&' exp ;  $x \notin dom(foe(P))$  $L + 9$ :  $L + D$ :  $U_n$  $\Gamma$   $\vdash$  T  $\times$ ;  $\Gamma$  $\Gamma$  $\times$  + T)  $\Gamma + dD : P<sup>0</sup>$  $P + \text{true} : \text{bool}$  $T$  + num:  $wt$  $\Gamma(x)$ : T  $P + 2c \cdot T$

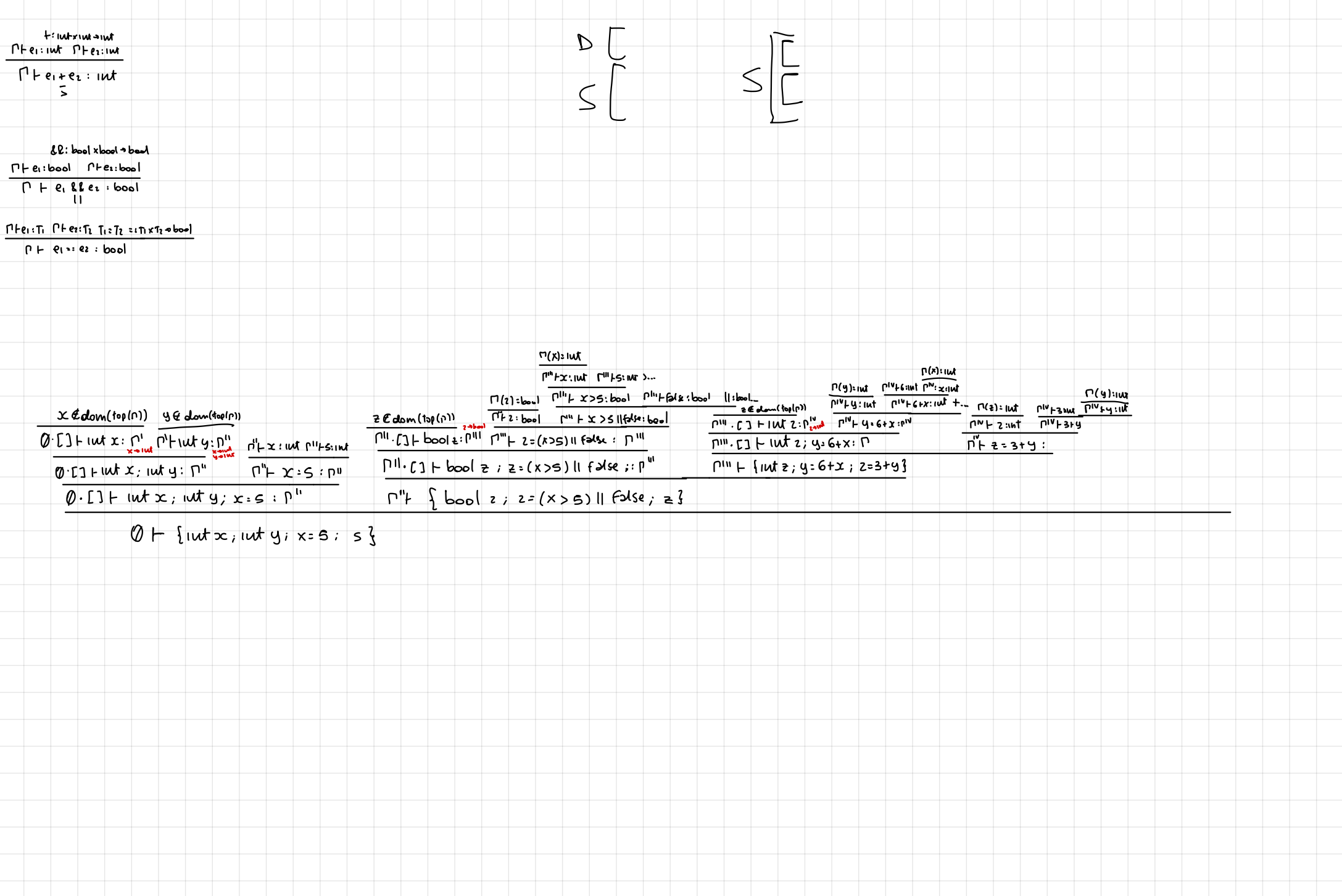